## **Korlátozások**

A [Jogosultsági rendszer](https://doc.evir.hu/doku.php/evir:rendszer:felhasznalok:jogosultsagi_rendszer) egyik eleme a korlátozás.

Olyan beállítási lehetőség, amivel a [felhasználót](https://doc.evir.hu/doku.php/evir:rendszer:felhasznalok:felhasznalok) **korlátozza** valamilyen témában.

A korlátozásként beállítható dolgok nem kötődnek szorosan egyetlen modulhoz vagy menüponthoz, hanem a rendszer egészében fejtik ki hatásukat.

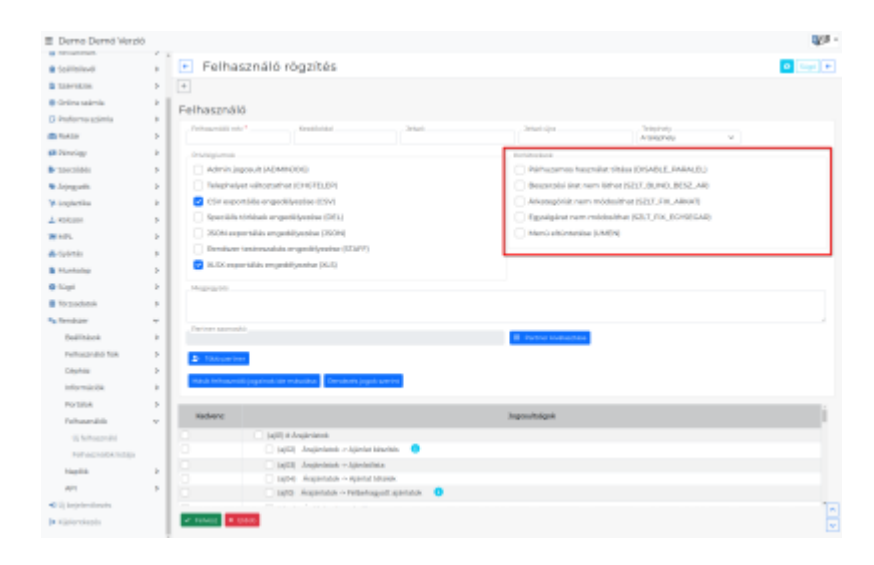

- **Párhuzamos használat tiltása (DISABLE\_PARALEL)**
- **Beszerzési árat nem láthat (SZLT\_BLIND\_BESZ\_AR)**
- **Árkategóriát nem módosíthat (SZLT\_FIX\_ARKAT)** Bizonylat készítéskor árkategória nem módosítható, így kizárólag a rendszer alapértelmezett, vagy a partnerhez beállított árkategóriát lehet használni.
- **Egységárat nem módosíthat (SZLT\_FIX\_EGYSEGAR)** Bizonylat készítéskor az egységár módosításának tiltása.
- **Menü eltüntetése (UMEN)**

Kapcsolódó oldalak:

- [Privilégiumok](https://doc.evir.hu/doku.php/evir:fogalmak:privilegium)
- [Felhasználók](https://doc.evir.hu/doku.php/evir:rendszer:felhasznalok:felhasznalok)
- [Felhasználói beállítások](https://doc.evir.hu/doku.php/evir:rendszer:felhasznaloi_fiok:felhasznaloi_fiok)

#XXX

From: <https://doc.evir.hu/> - **eVIR tudásbázis**

Permanent link: **<https://doc.evir.hu/doku.php/evir:fogalmak:korlatozas?rev=1648713628>**

Last update: **2022/03/31 10:00**

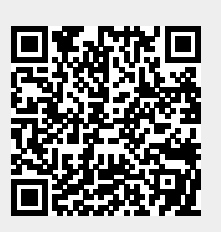